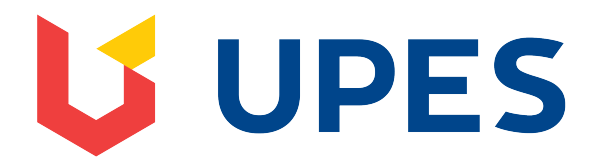

[My Institution](https://learn.upes.ac.in/webapps/portal/execute/tabs/tabAction?tab_tab_group_id=_141_1) | [Courses](https://learn.upes.ac.in/webapps/portal/execute/tabs/tabAction?tab_tab_group_id=_161_1) [Community](https://learn.upes.ac.in/webapps/portal/execute/tabs/tabAction?tab_tab_group_id=_3_1)

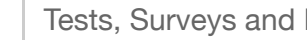

Edit Mode is: •**ON [?](https://learn.upes.ac.in/webapps/assessment/do/authoring/modifyAssessmentInfo%23) [H](https://learn.upes.ac.in/webapps/blackboard/execute/courseMain?course_id=_35047_1)** [Tests, Surveys and Pools](https://learn.upes.ac.in/webapps/blackboard/landingPage.jsp?navItem=cp_test_survey_pool&course_id=_35047_1&sortItems=false) [Tests](https://learn.upes.ac.in/webapps/assessment/do/authoring/viewAssessmentManager?assessmentType=Test&course_id=_35047_1) Test Canvas: End Se[m Exam 11 Ju](https://learn.upes.ac.in/webapps/assessment/do/authoring/modifyAssessmentInfo%23)ly 10:00 AM

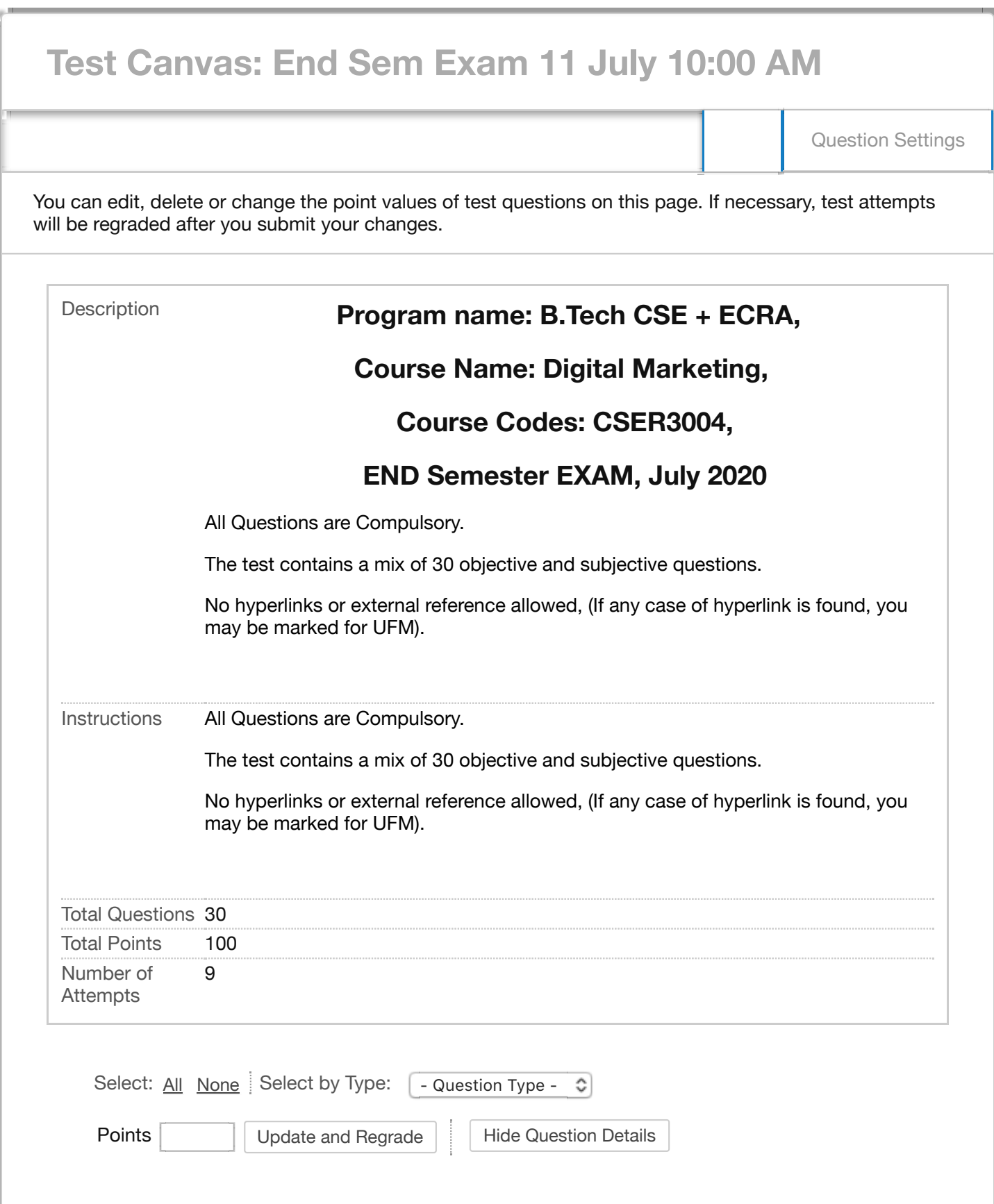

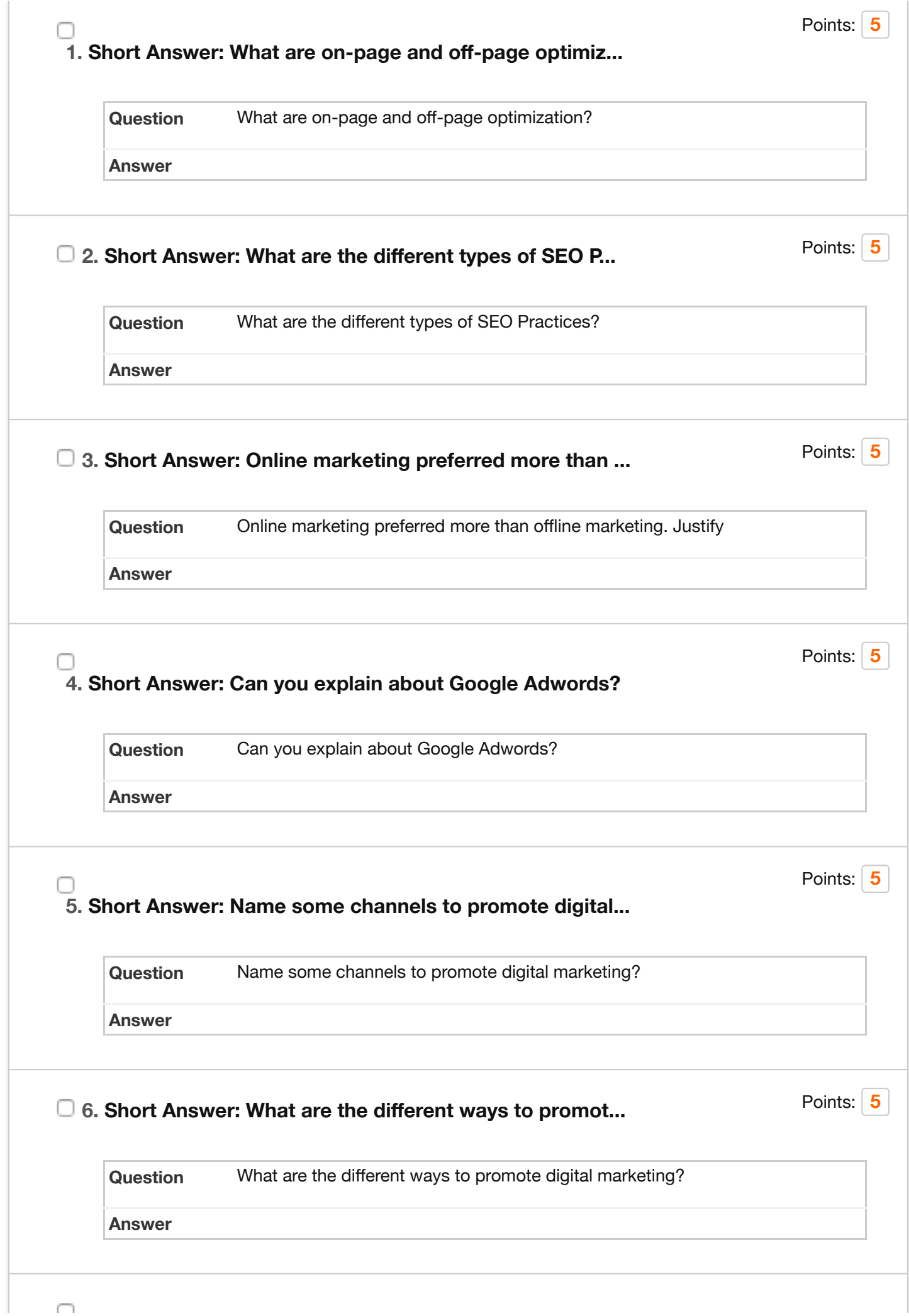

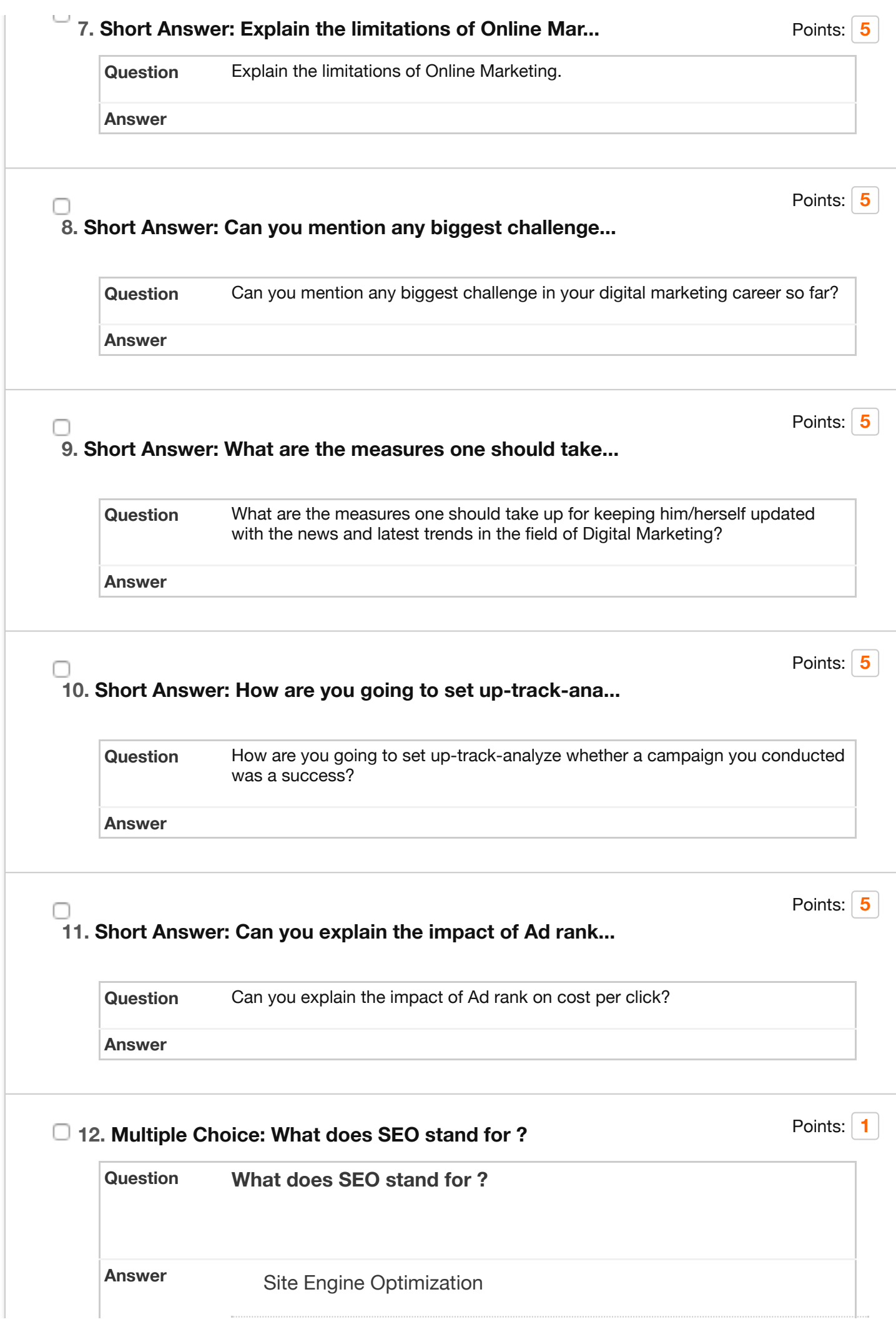

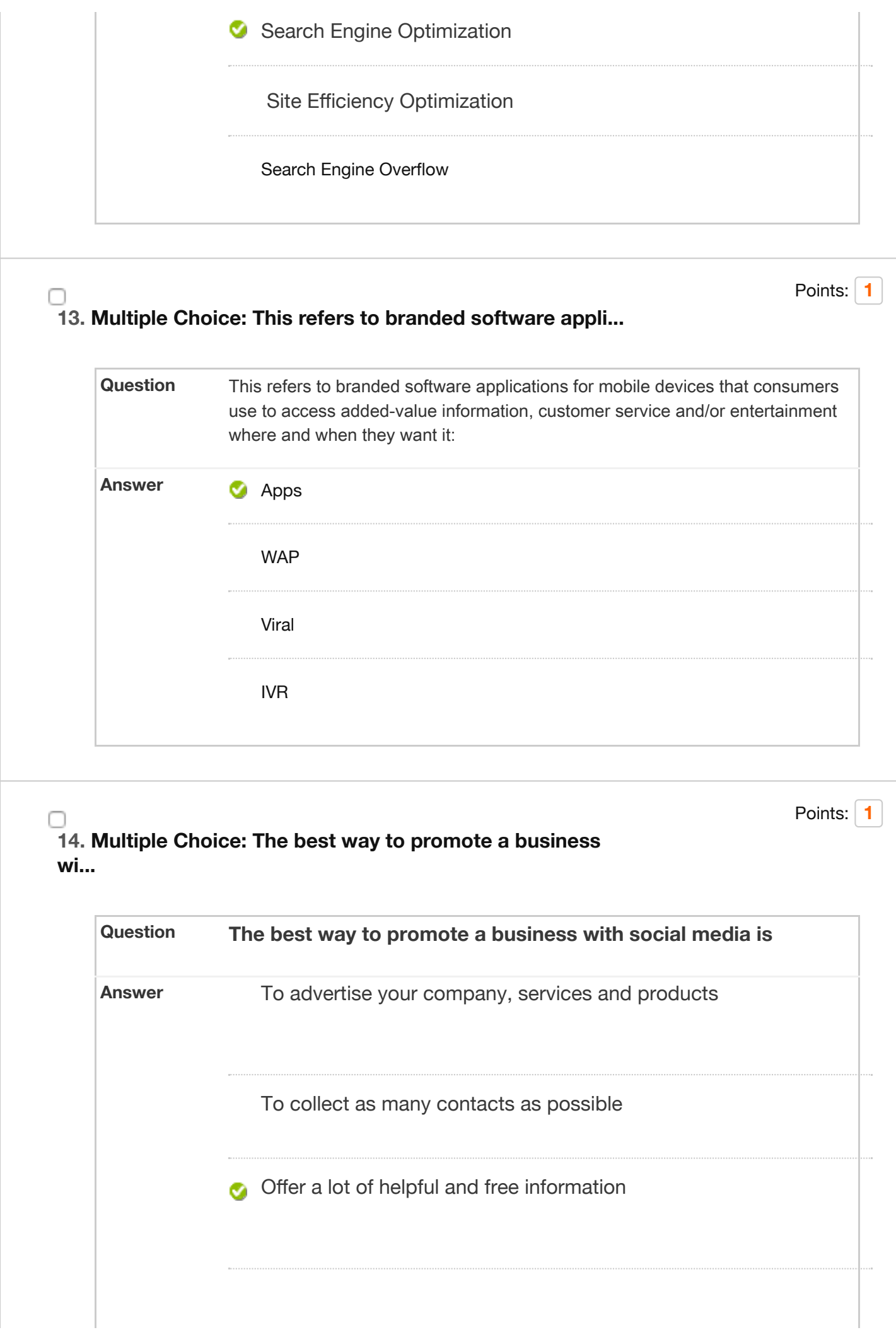

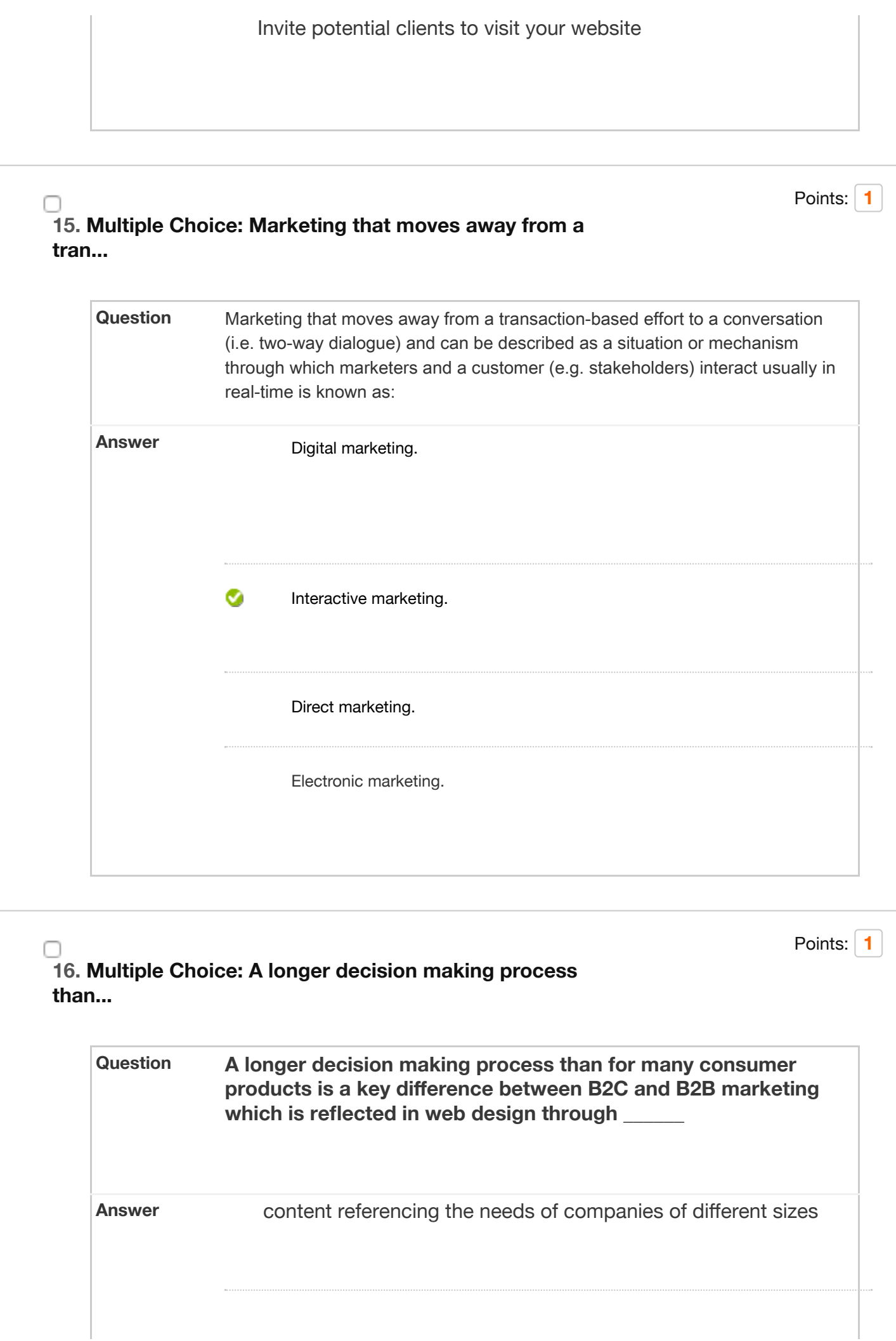

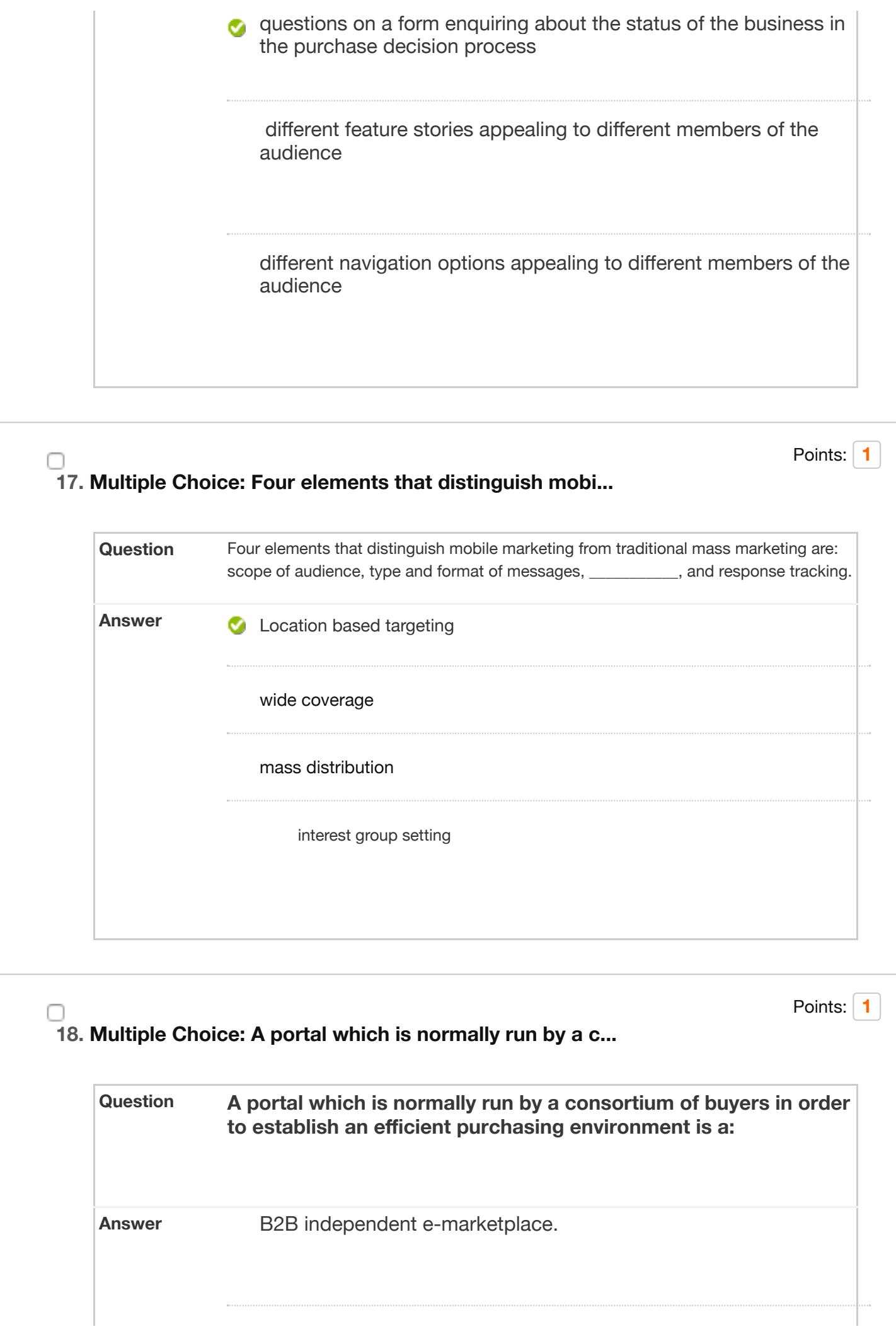

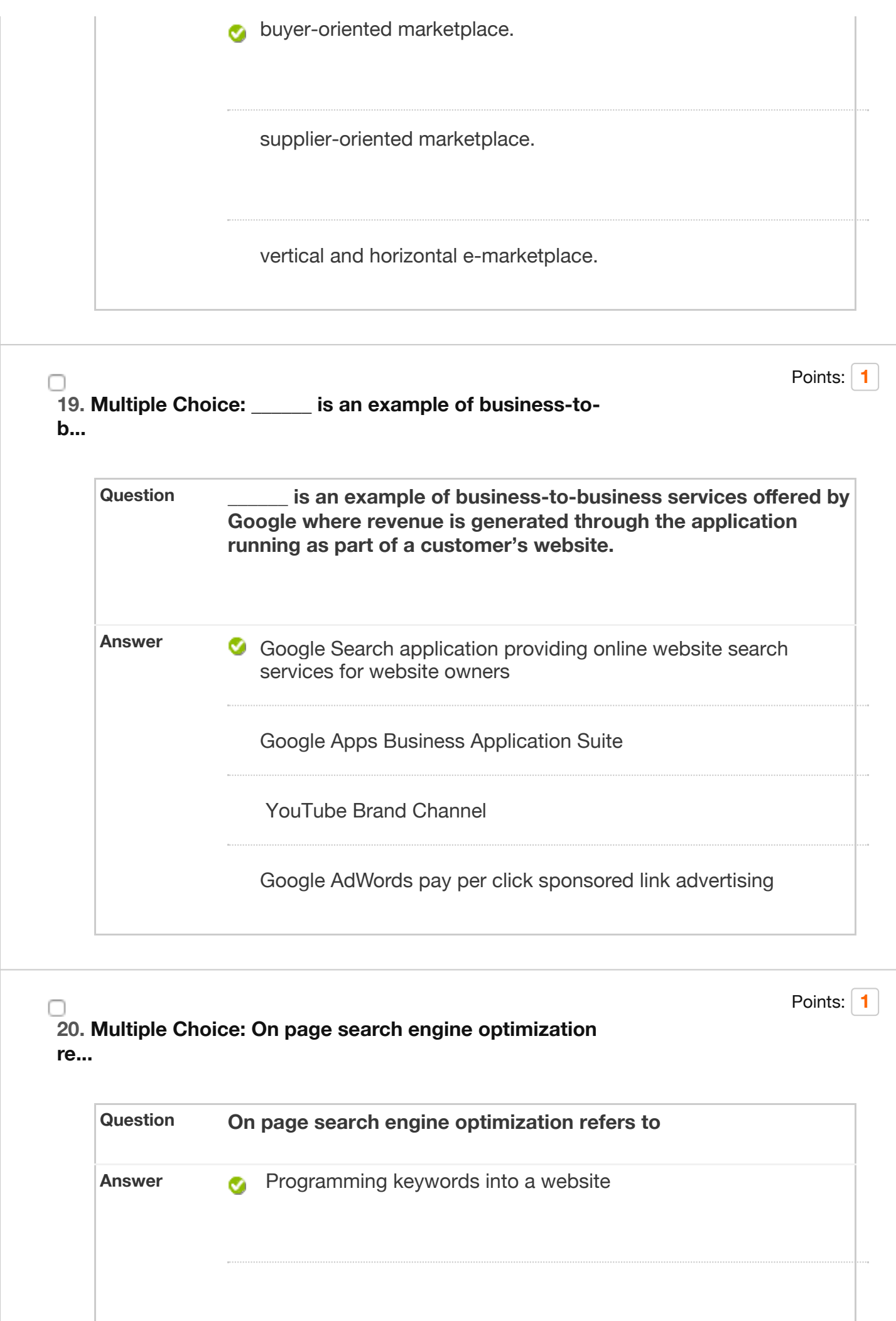

The number of search engine sites a website is submitted to

The amount of links coming into your website

## **21. Essay: Two Questions at the end of Case Stud...**

Points: **[20](https://learn.upes.ac.in/webapps/assessment/do/authoring/modifyAssessmentInfo%23)**

## **Question**

## **Two Questions at the end of Case Study [CASE STUDY] Maybanking-Marketing using Mobile Banking Apps**

With the growth of a distinct trend of Internet savvy, mobile savvy, tech-savvy customers, companies have to be very competitive to remain attractive to customers to feature in their consideration set.

Maybank, Singapore is a leading bank in Singapore which offers a wide spectrum of personal and corporate banking services, credit cards, loans, insurance, investments, deposits etc. The bank is committed to delivering seamless and innovative banking solutions for its customers.

Singapore houses a young population, with a busy life, urban, metropolitan tastes and trendy lifestyles. These customers value convenience hugely, because of their busy schedules. Further, most smartphone users demonstrate significant usage of social networks and video and Singapore ranks very high on Mobile App usage. This has been recently proven in studies pertaining to changing consumer behaviour in the era of tablet and smartphone penetration amongst the population in Singapore.

This is where Maybank has played smart. It has made use of the domain of social media and mobile banking apps to remain ahead of competition.

## *Social Media:*

Maybank is indulging in substantial social media activity involving promotional, organizational and relational content on a host of online platforms to entice the younger, affluent and upwardly mobile, aspirational segment of customers. With a robust presence on YouTube, Facebook, Google+ and LinkedIn, Maybank is trying to engage all population typologies – the professional as well as the elite. With posts ranging from golf to paths to prosperity to scholarship awards, to contests to Maybank cards, the company is trying to tap into all facets of life.

Maybank launched a Mobile Banking App which provides services such as:

 $i. \bigcap_{i=1}^n A_i$  transfers

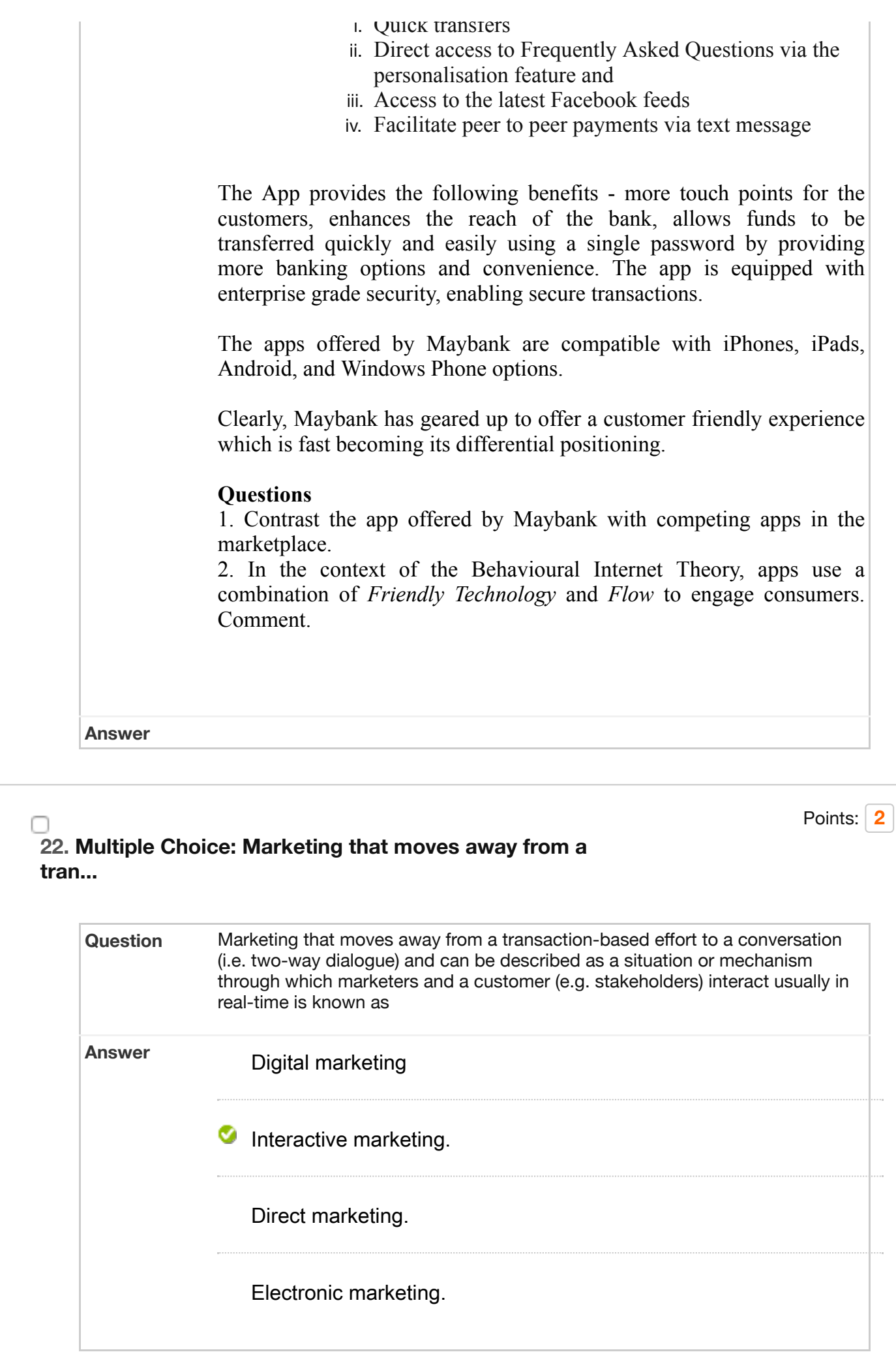

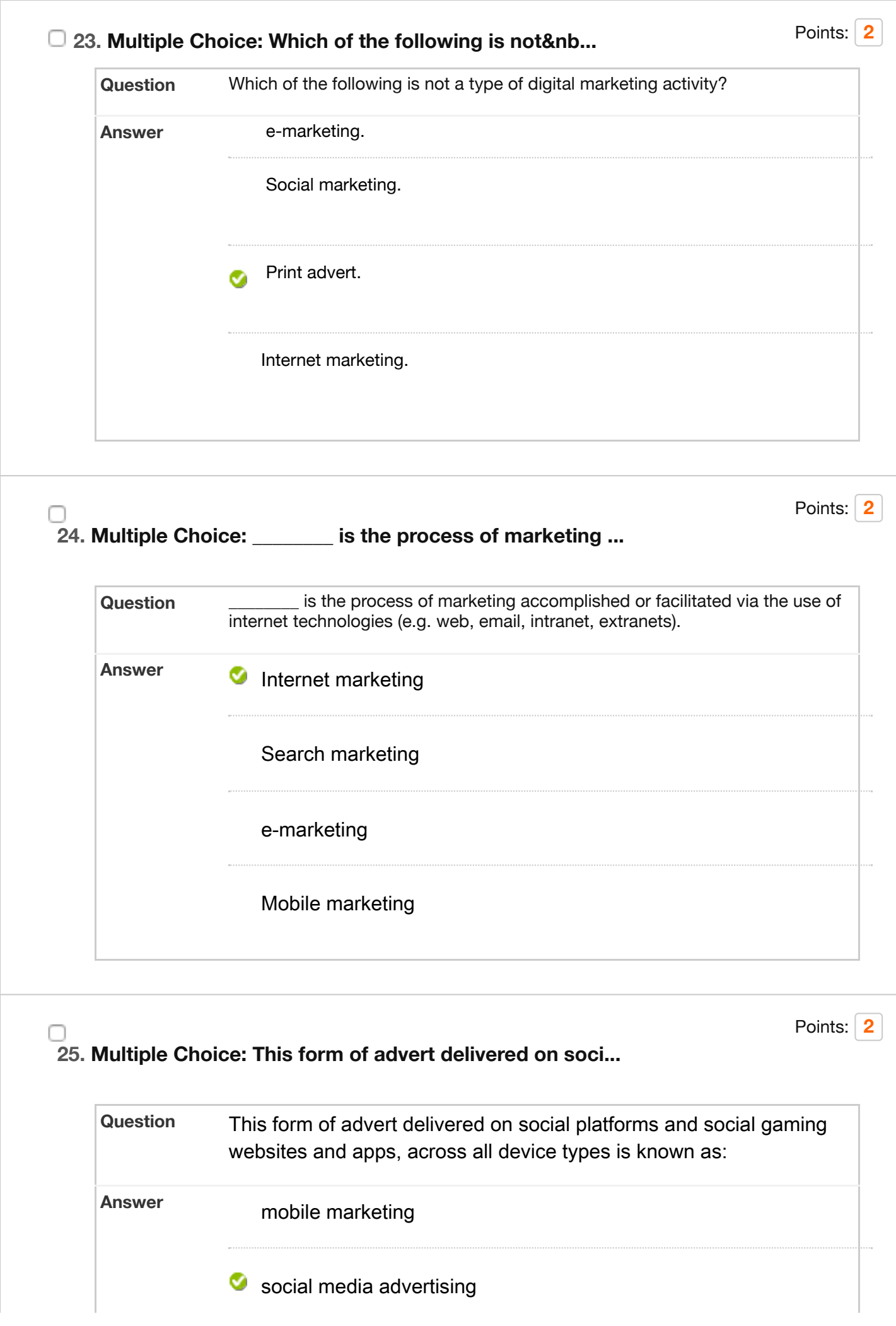

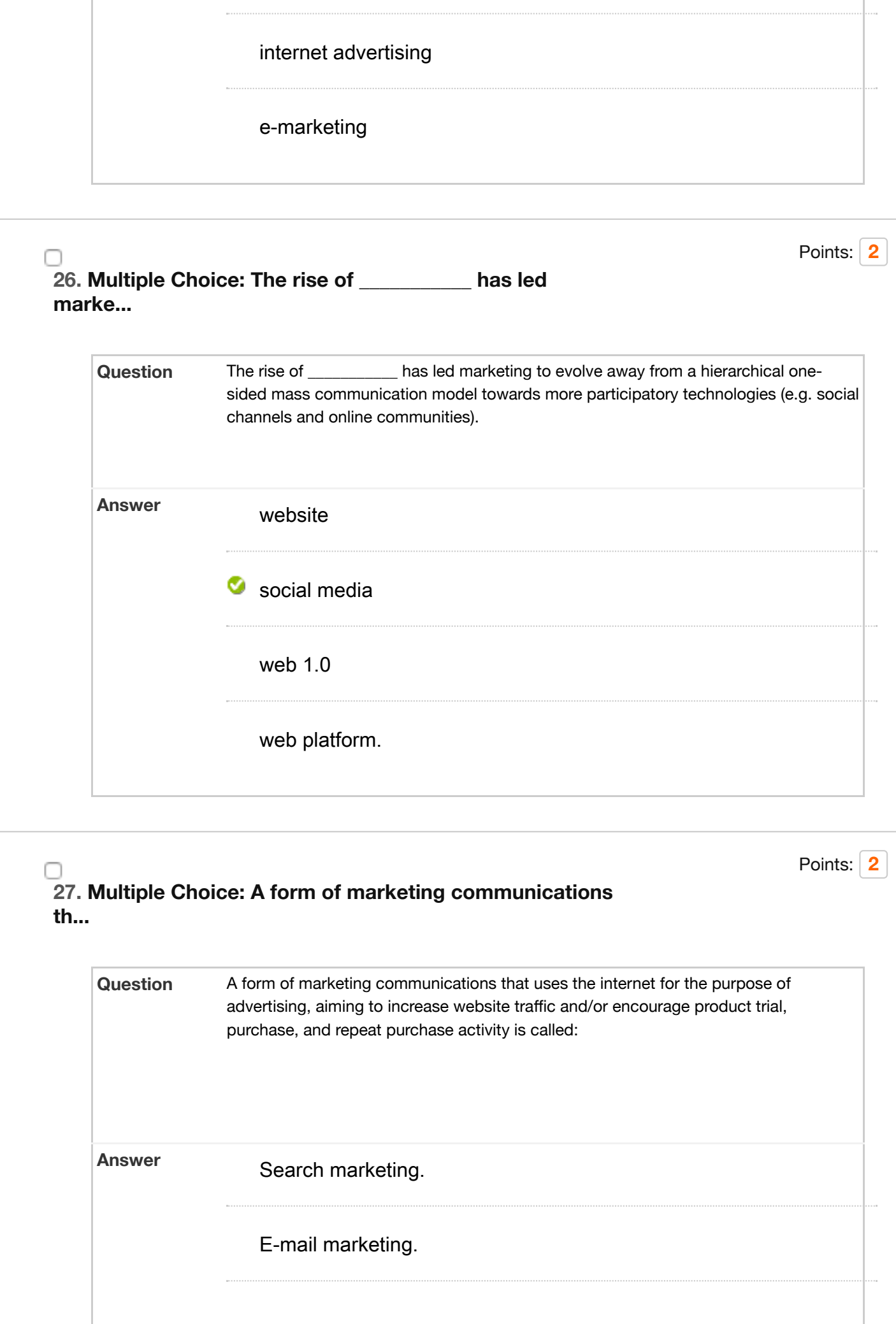

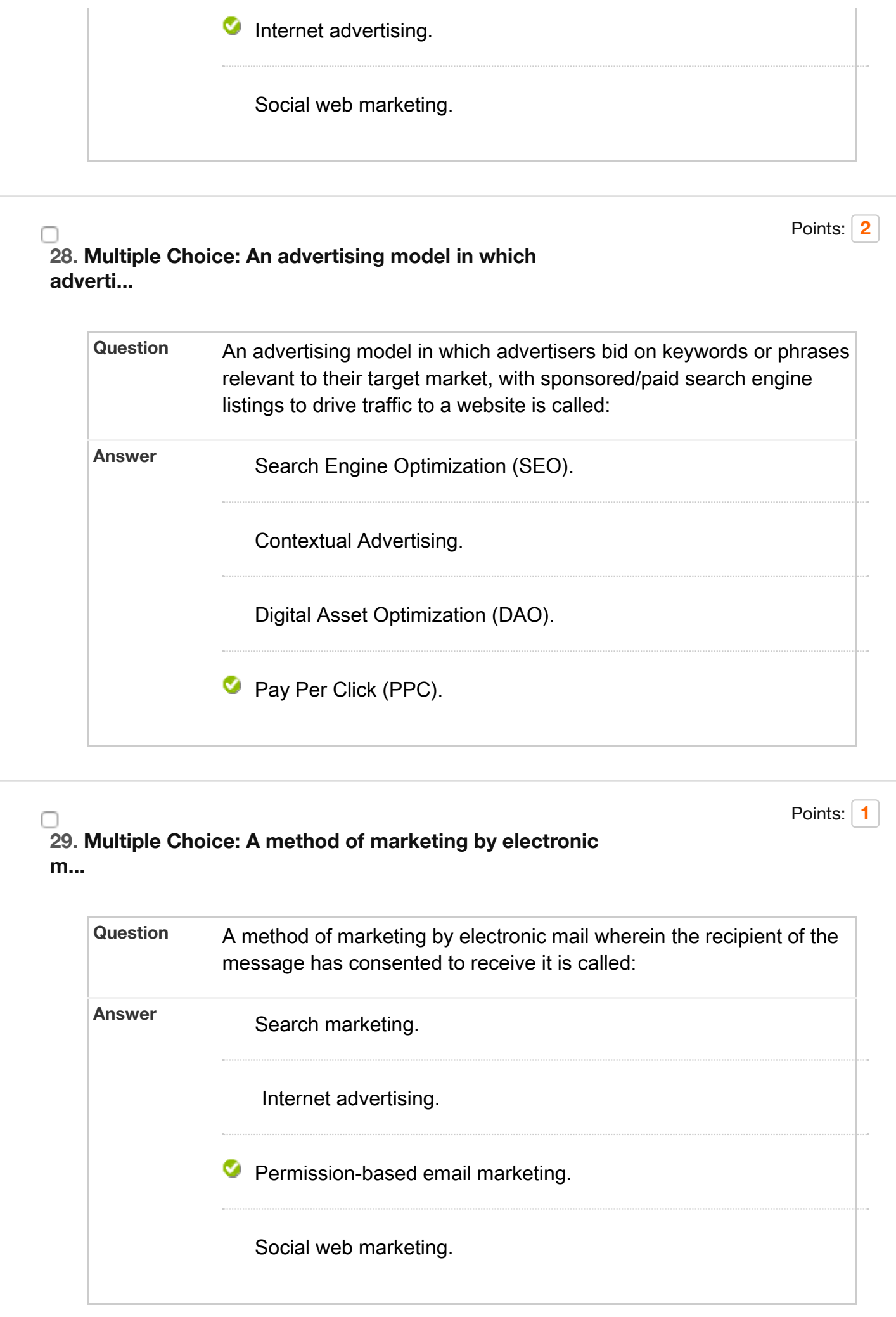

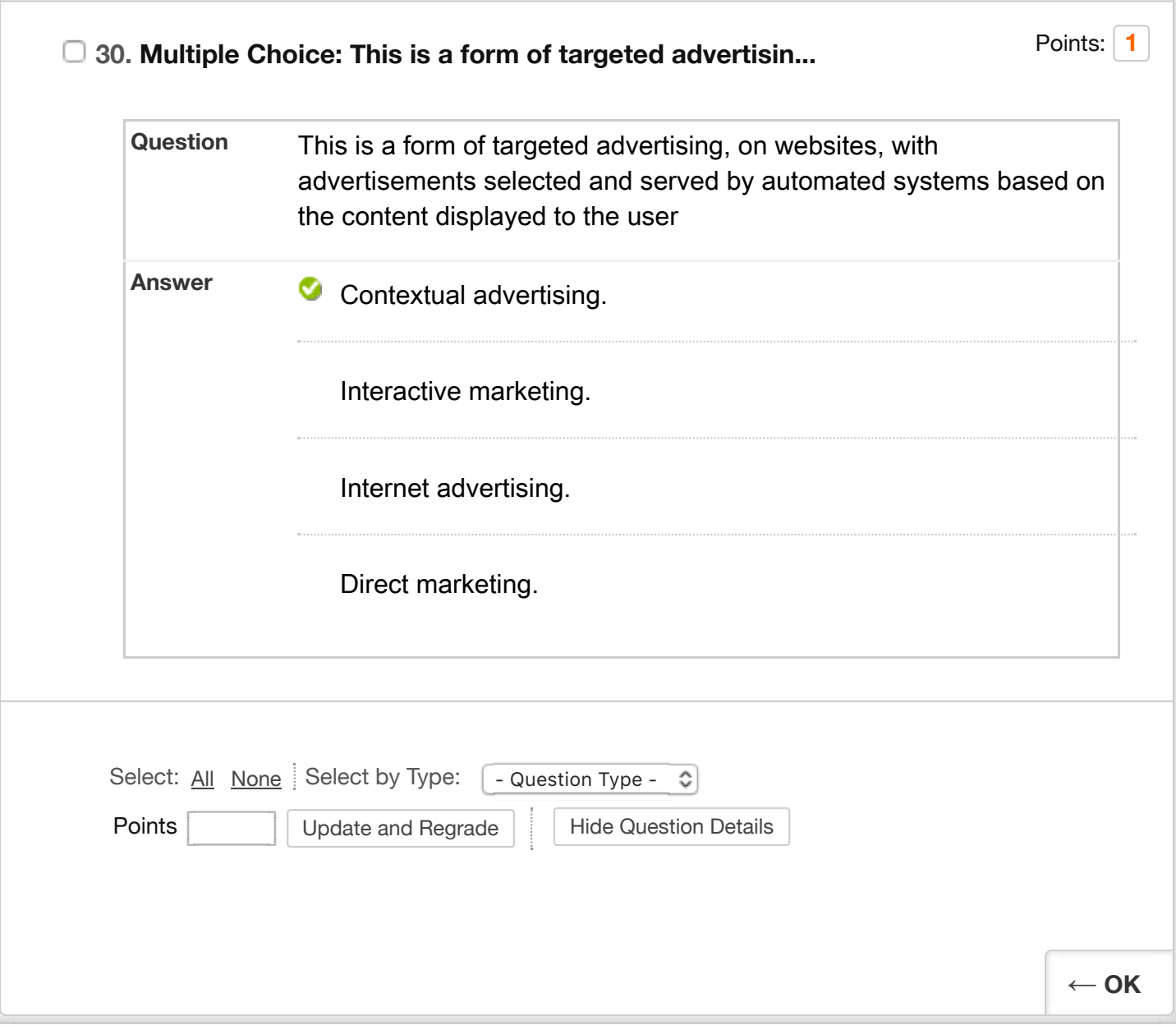